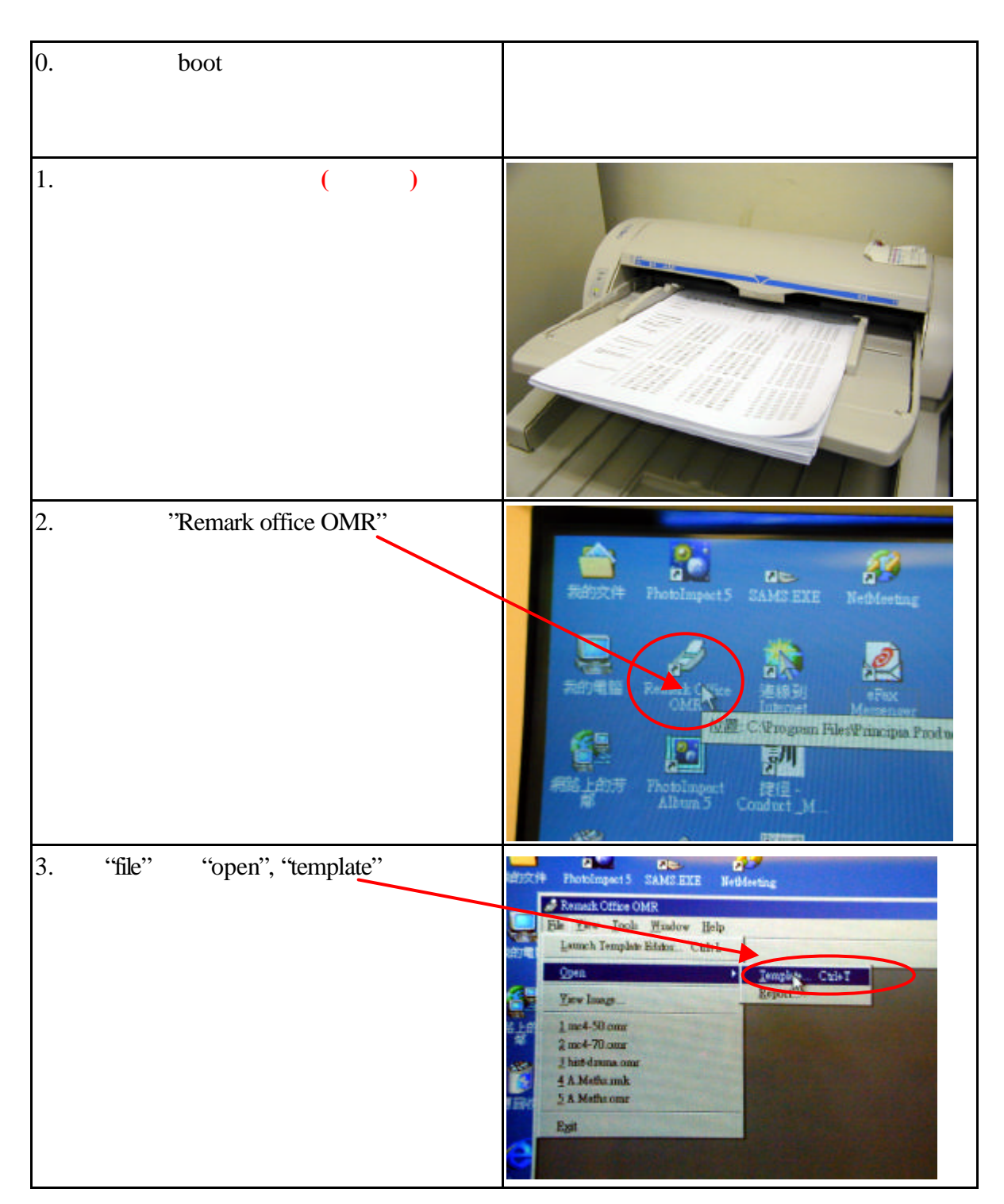

## intranet circulars to teachers it tips

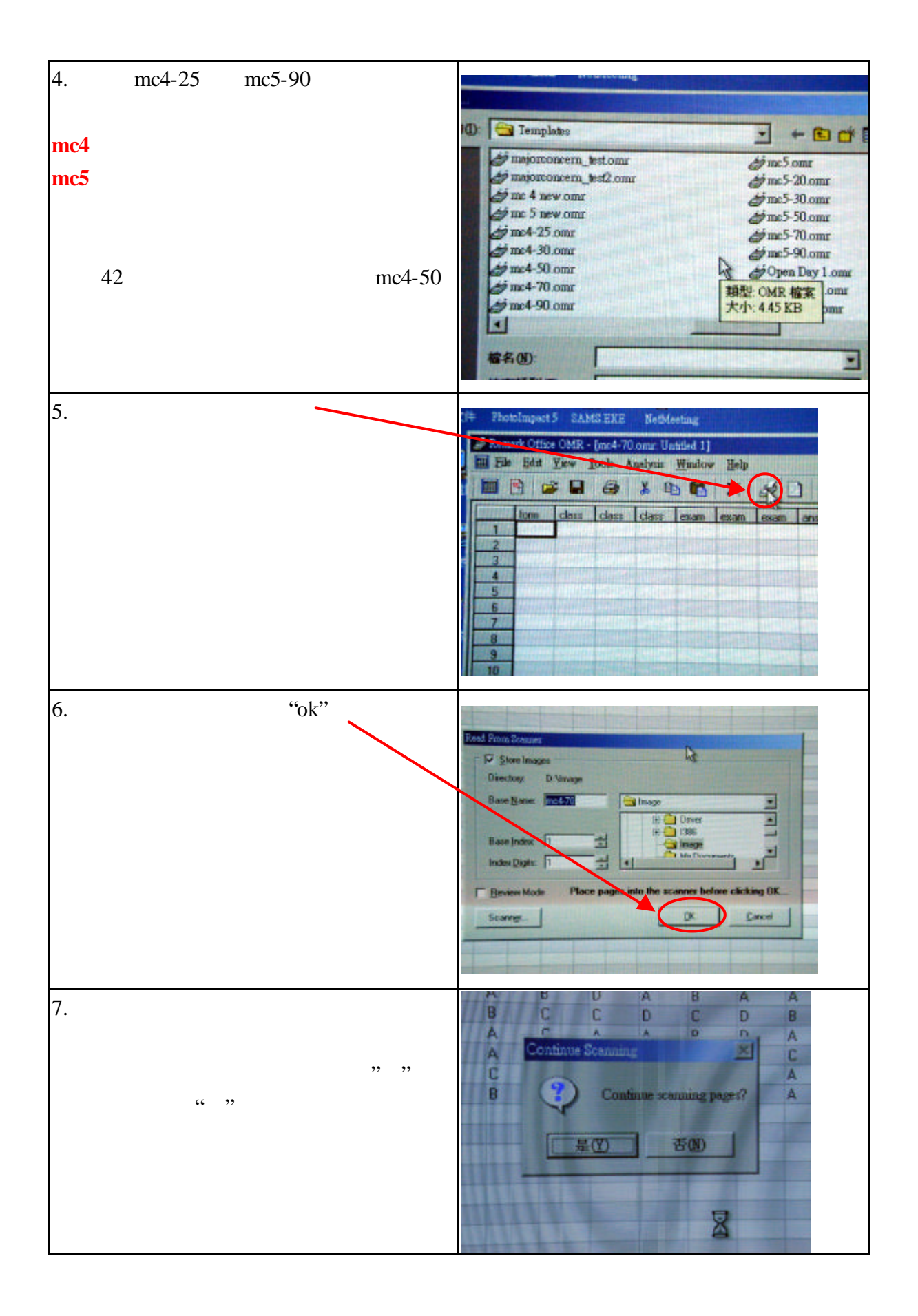

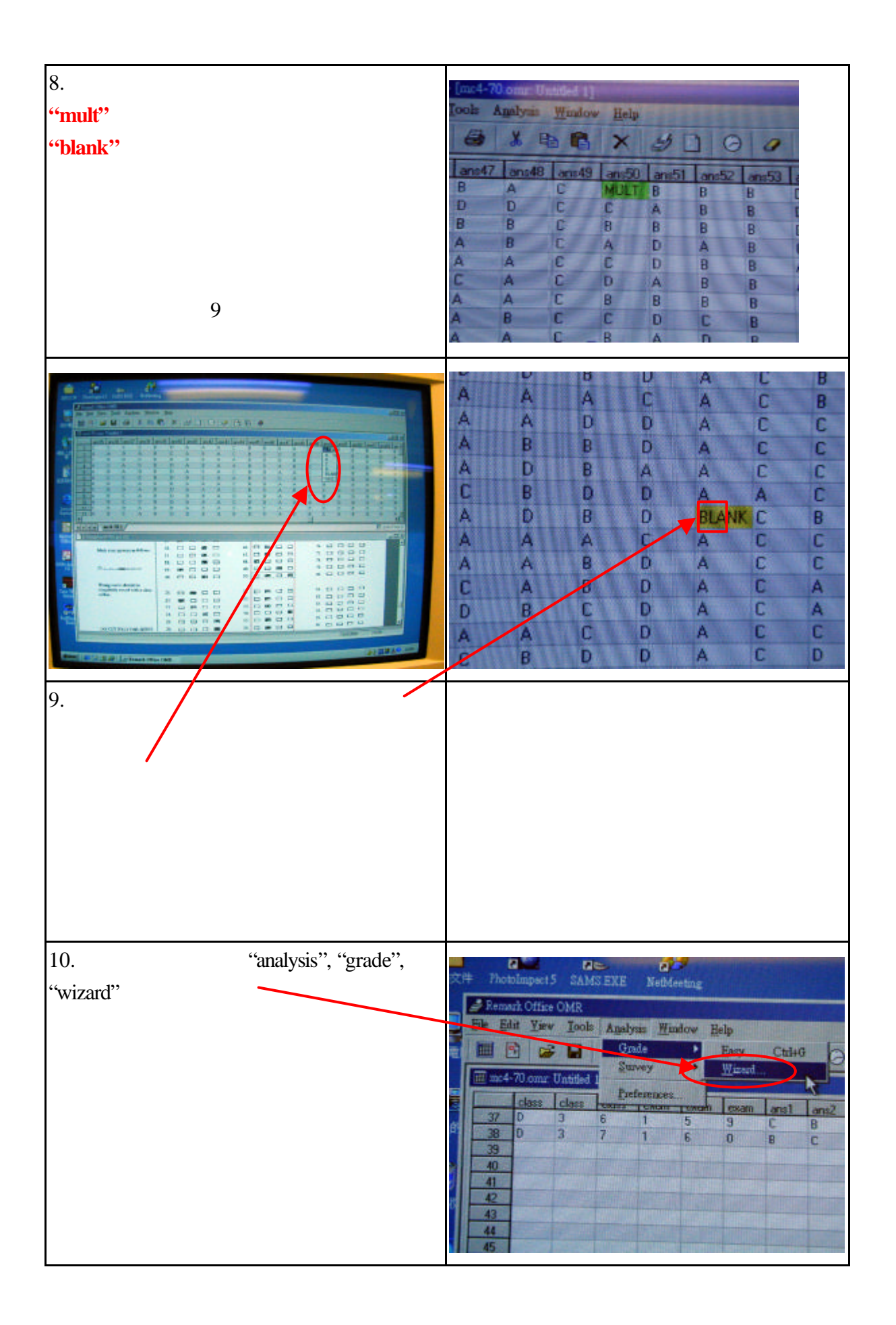

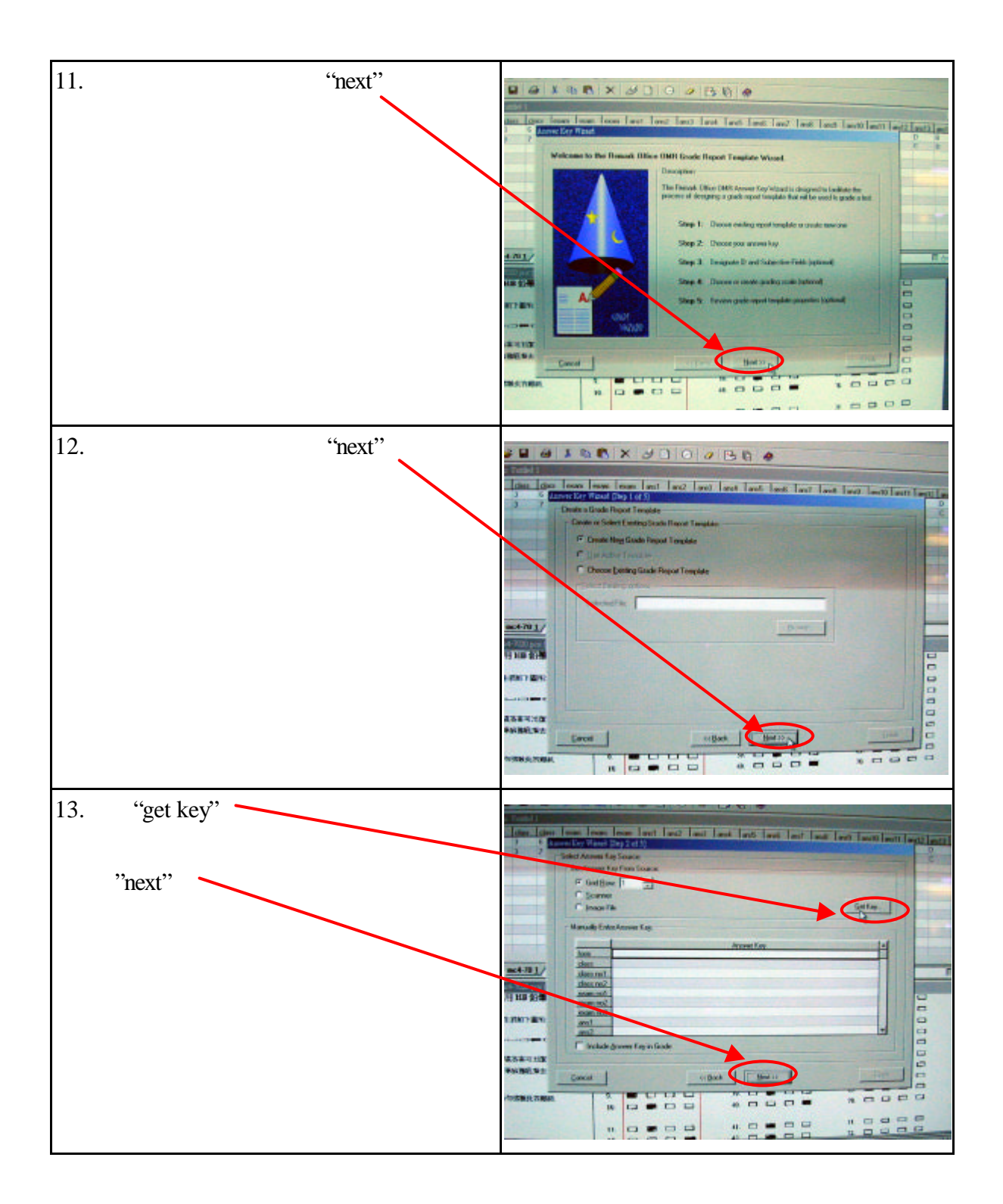

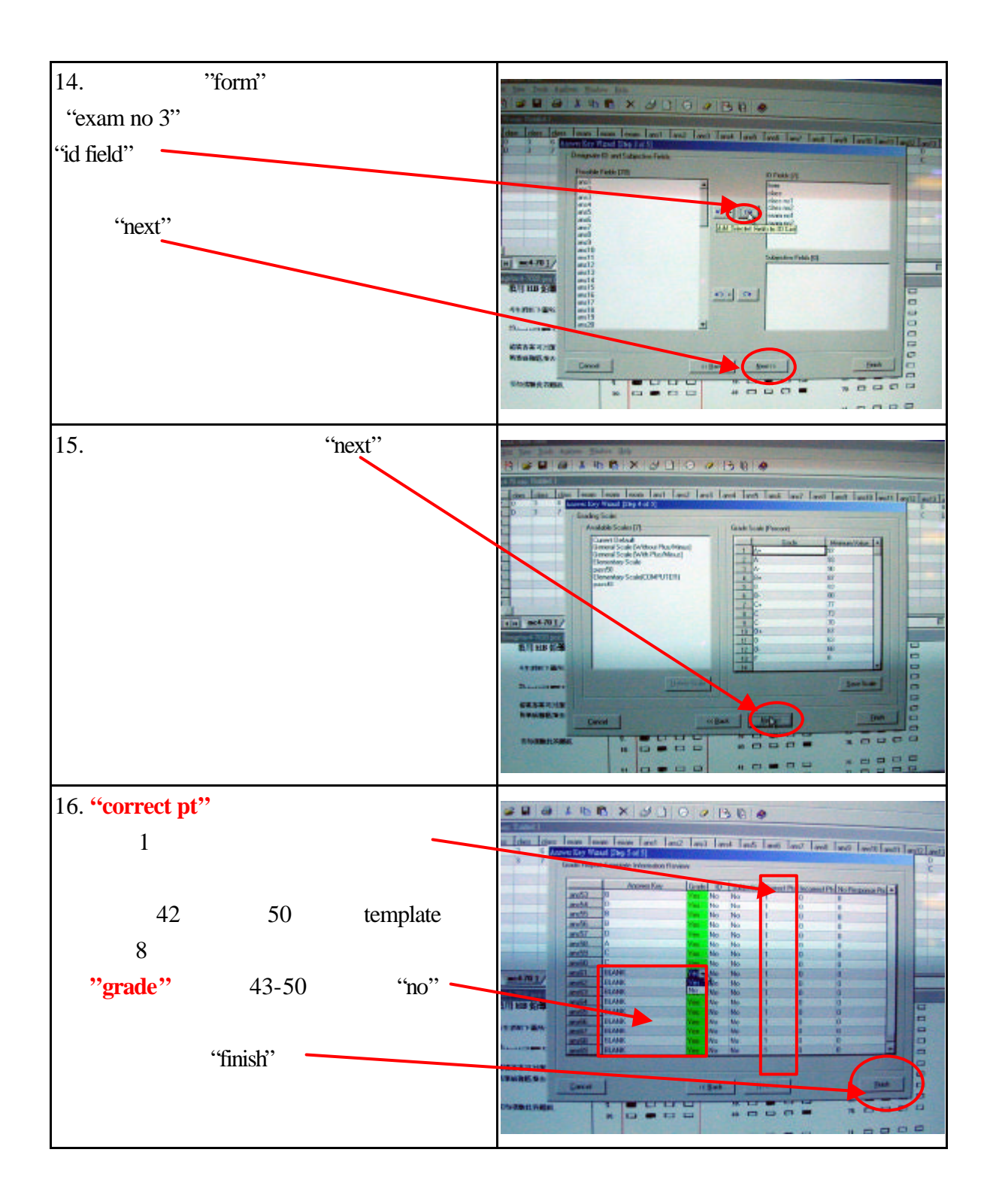

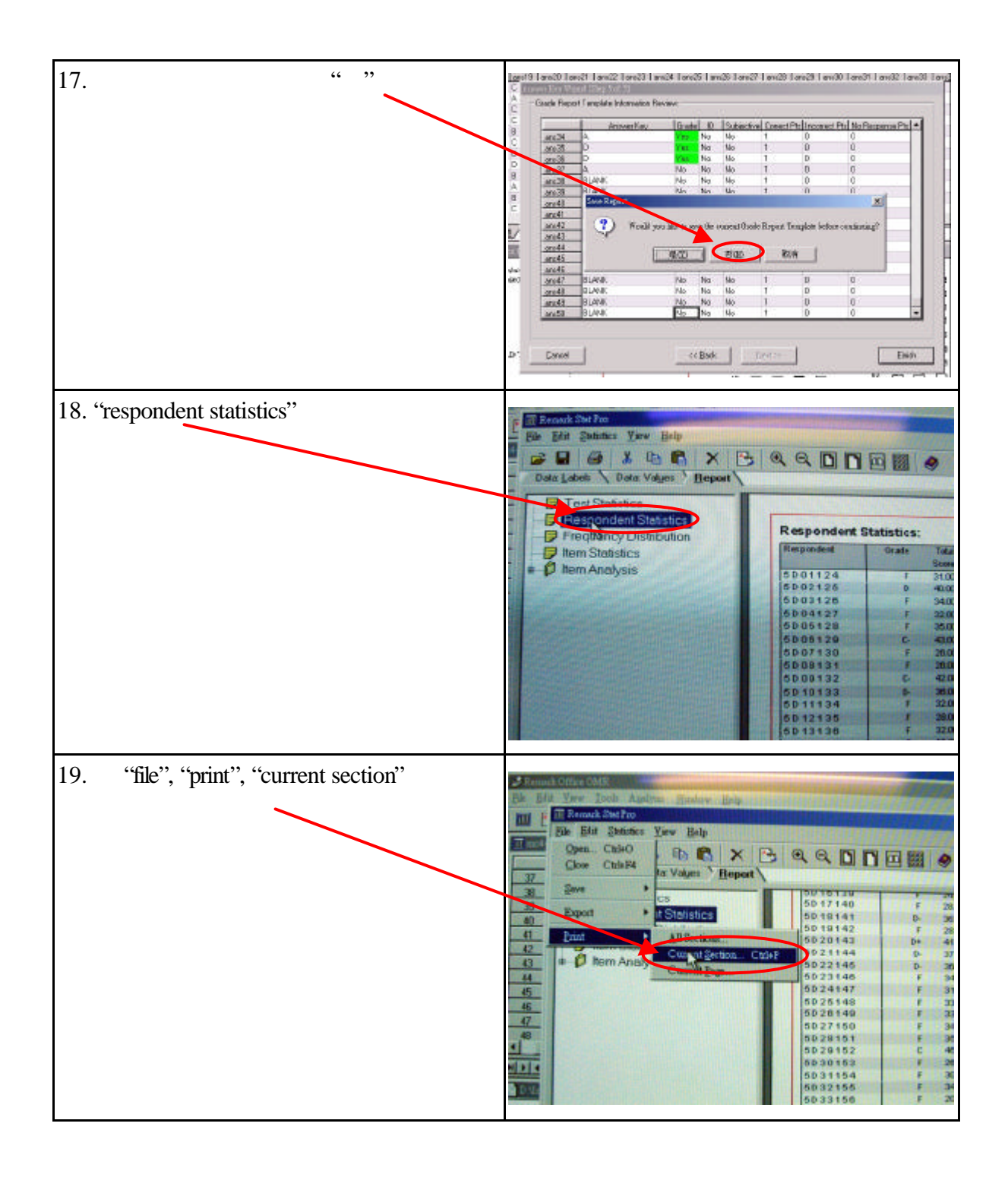